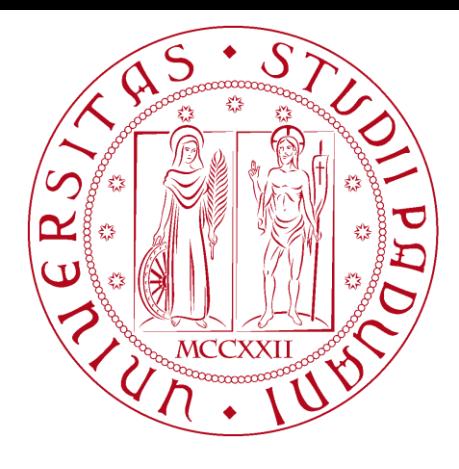

**UNIVERSITÀ DEGLI STUDI** DI PADOVA

# Strumenti Hardware e Software per la Realtà Aumentata e Mista

Corso Ponti Digitali

**Daniele Agostini, 2019 CC**  $\bullet$  $\bullet$  $\bullet$  Daniele Agostini, 2019 - CC-BY-SA 4.0

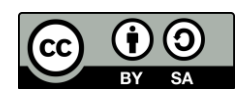

# Importante!

Durante questa presentazione **è bene DIS-TRARSI**.

Quando uno degli strumenti presentati avvia la vostra **immaginazione** da insegnante... **seguite l'ispirazione** e pensate a come applicarlo per conseguire un obiettivo didattico!

## Strumenti Hardware

- Quali dispositivi ci servono per una didattica aumentata?
- **La realtà aumentata si basa sull'aumentare la percezione sensoriale con un livello generato dal computer… quindi gli strumenti dipendono da sensori e… sensi.**
- Idee?

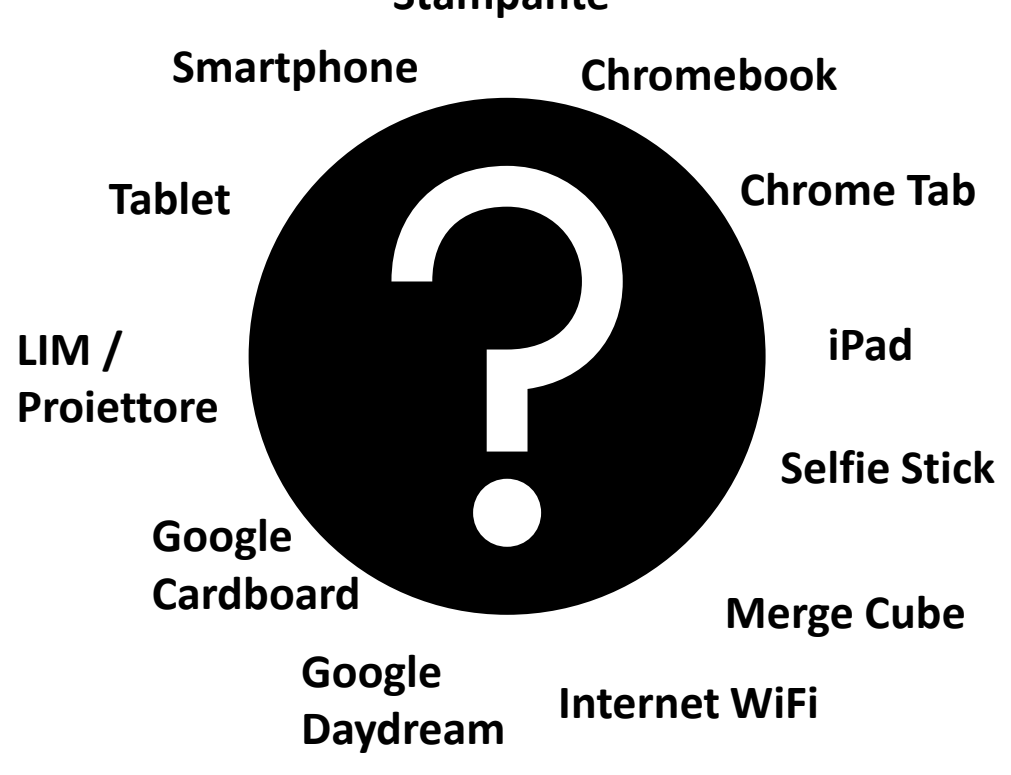

**Stampante**

Daniele Agostini, 2019 - CC-BY-SA 4.0

#### Strumenti Software

• Quali software / app ci servono per una didattica aumentata?

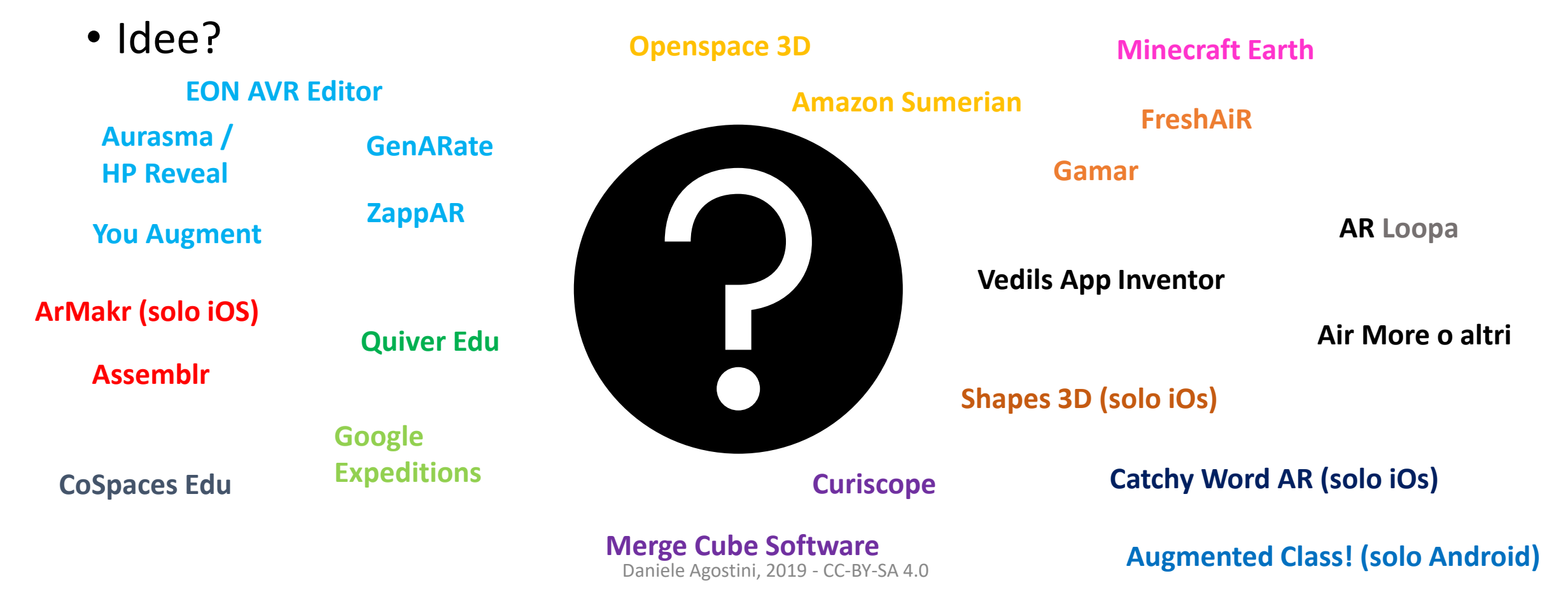

# Software per creazione esperienze AR con target

- EON AVR Editor<https://www.eonreality.com/platform/creator-avr/> (possibilità di aggiungere immagini a 360 gradi e quiz)
- ZappAR <https://www.zappar.com/> (ottimo per interazione, a pagamento dopo i primi 3 zap, studio per funzioni avanzate)
- GenARate <https://genarate.konicaminolta.eu/eu-en/genarate/home> (buono ma incertezza sui costi)
- HP Reveal <https://studio.hpreveal.com/landing> (è il vecchio Aurasma con poche novità)
- You Augment<https://youaugment.com/> (permette di creare app, ma molto semplice, interazione solo link)
- Metaverse <https://studio.gometa.io/landing> (ottime possibilità di creare interazioni e storytelling)
- Mirage Make<https://mirage.ticedu.fr/> (utilizza QR come target per AR, possibilità di inserire quiz)
- 3D Bear [https://www.3dbear.io](https://www.3dbear.io/) (pensata per la scuola, l'unica esperienza di realtà aumentata collaborativa, prezzo di 119 dollari annui dopo una prova di 30 giorni)

# Software per creazione AR da smartphone o tablet

- Assemblr <https://assemblrworld.com/> (Anche possibilità di creazione oggetti da zero con mattoncini)
- AR Makr <https://www.armakr.app/> (solo per iOS)
- EON Reality AVR Creator [https://www.eonreality.com/platfor](https://www.eonreality.com/platform/creator-avr/) m/creator-avr/ (possibilità di aggiungere ambienti immersivi 360 gradi)
- Minecraft Earth [https://www.minecraft.net/it](https://www.minecraft.net/it-it/earth)it/earth (ottimo anche per lo storytelling, ancora non disponibile)

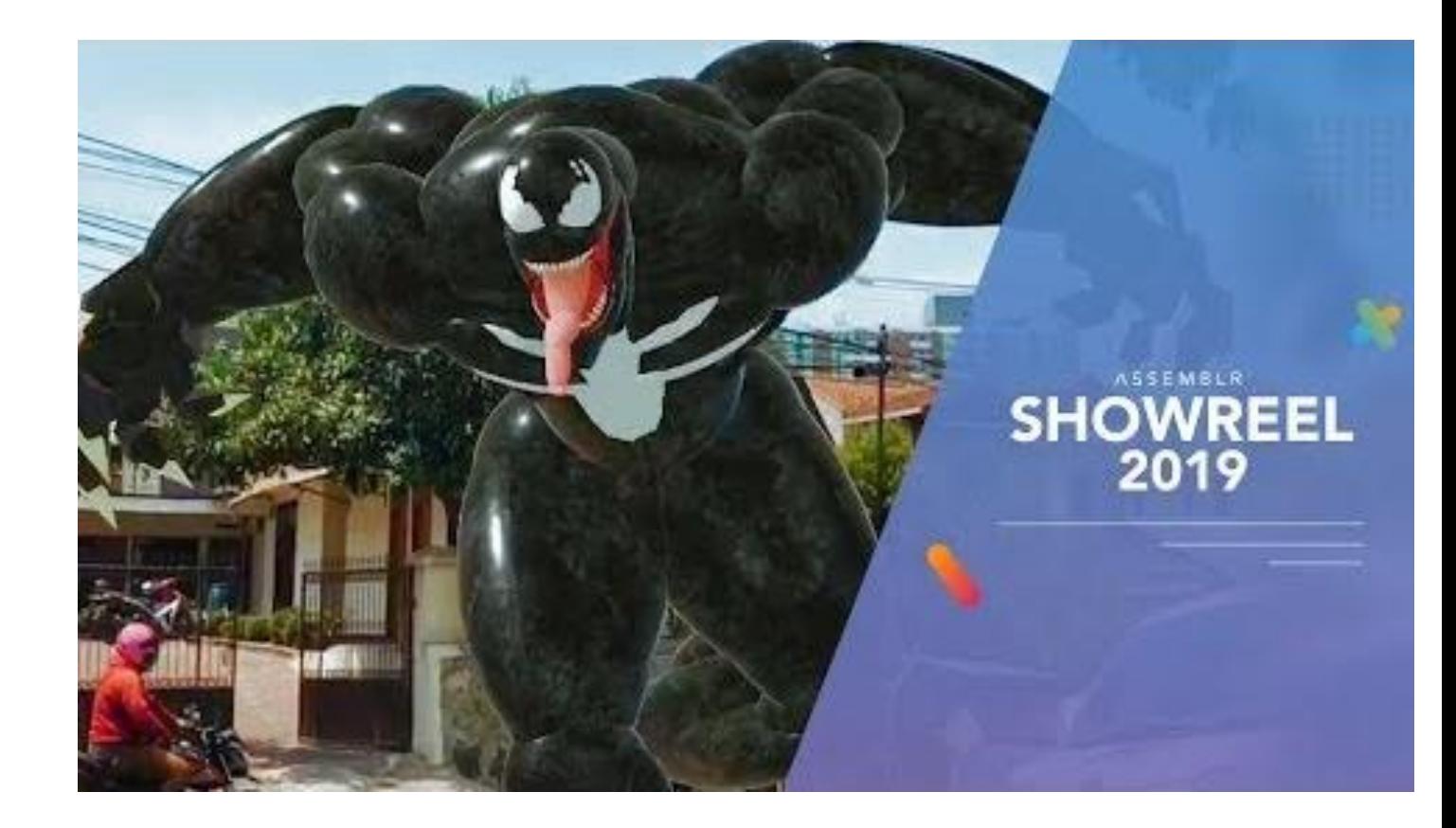

#### Augmented Class!

- Gratuito
- Permette di usare singoli target, oppure di fare interagire due o tre target.
- Unico software disponibile gratuitamente e semplcie da utilizzare che permetta l'interazione di più target.
- [http://www.augmentedcl](http://www.augmentedclass.com/) ass.com/

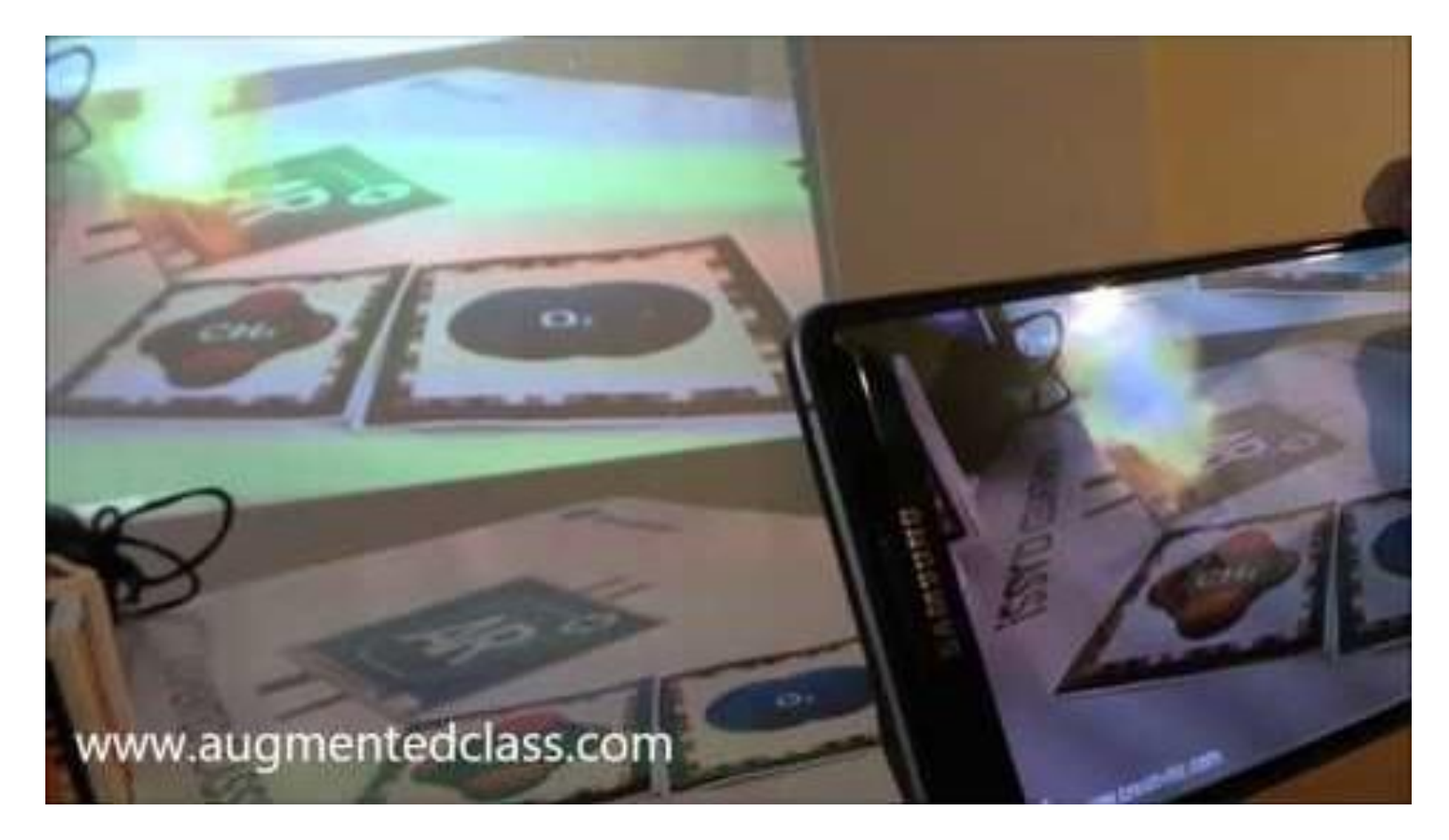

#### Quiver Edu

- App che permette di colorare dei disegni e poi vederli in AR con I colori dati.
- Da' la possibilità di creare nuovi disegni e modelli 3D
- Molto economic
- [http://www.quivervisi](http://www.quivervision.com/apps/quiver-education/) on.com/apps/quivereducation/

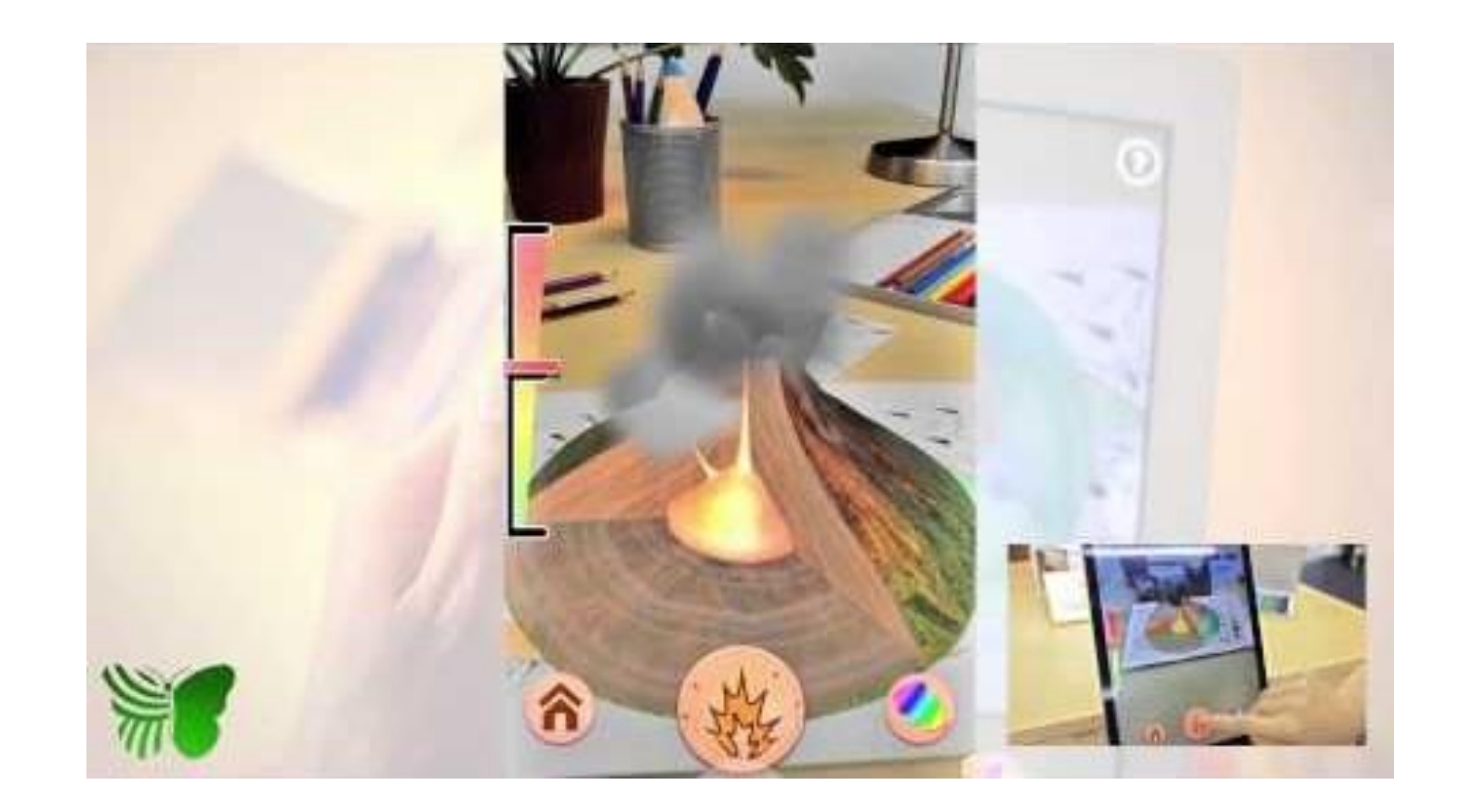

# Cospaces Edu

- Ambiente immersivo
- Supporta coding
- Modelli 3D prefabbricati
- Ideale per Storytelling
- Supporta Google Cardboard
- <https://cospaces.io/edu/>
- Freemium

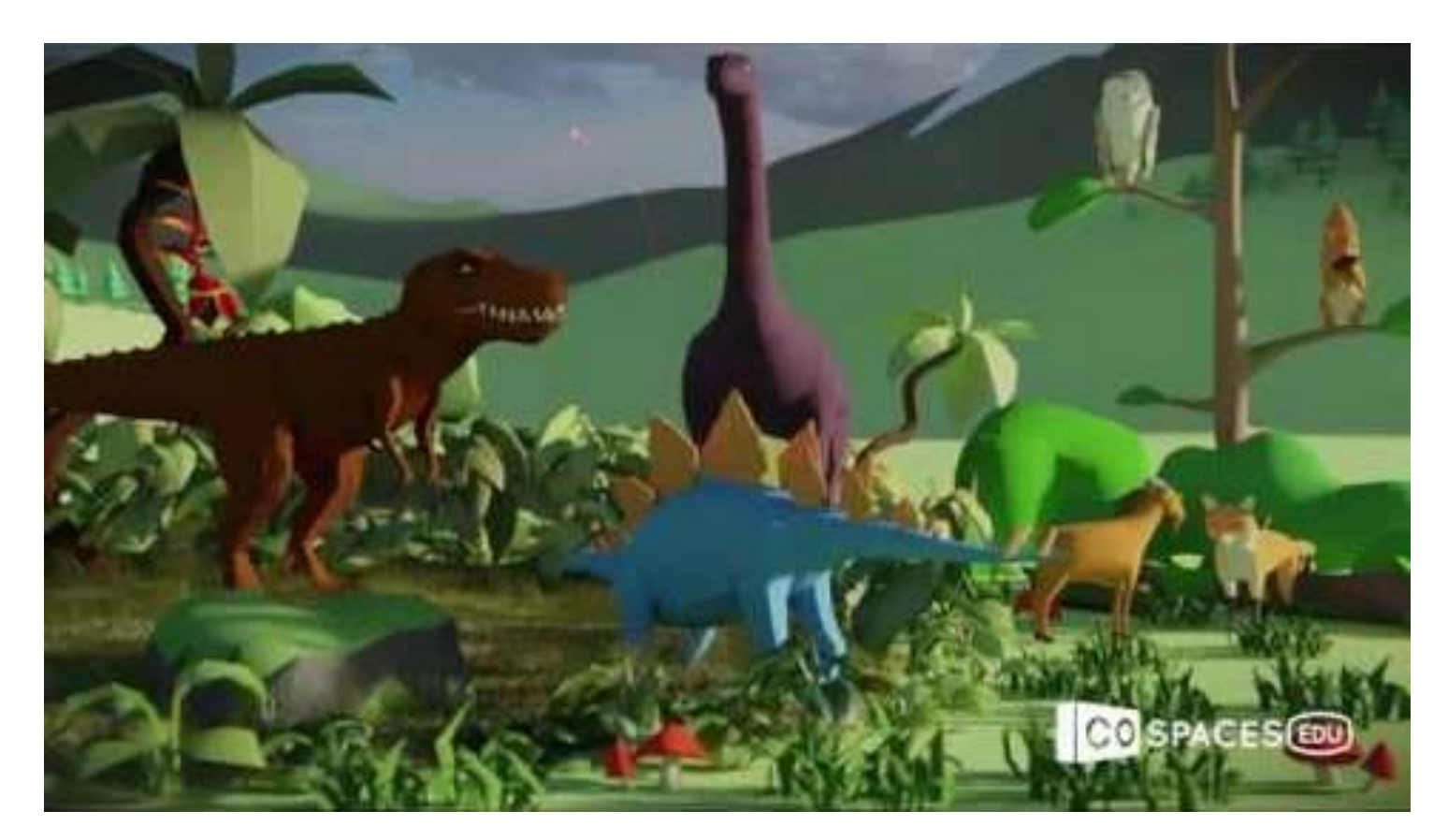

# Google Expeditions

- Usa tecnologie VR e AR
- E' possibile creare la propria esplorazione
- E' possibile guidare gli studenti tramite il tablet dell'insegnante
- https://edu.google.com/prod ucts/vrar/expeditions/?modal\_activ e=none
- https://arvr.google.com/tourc reator/

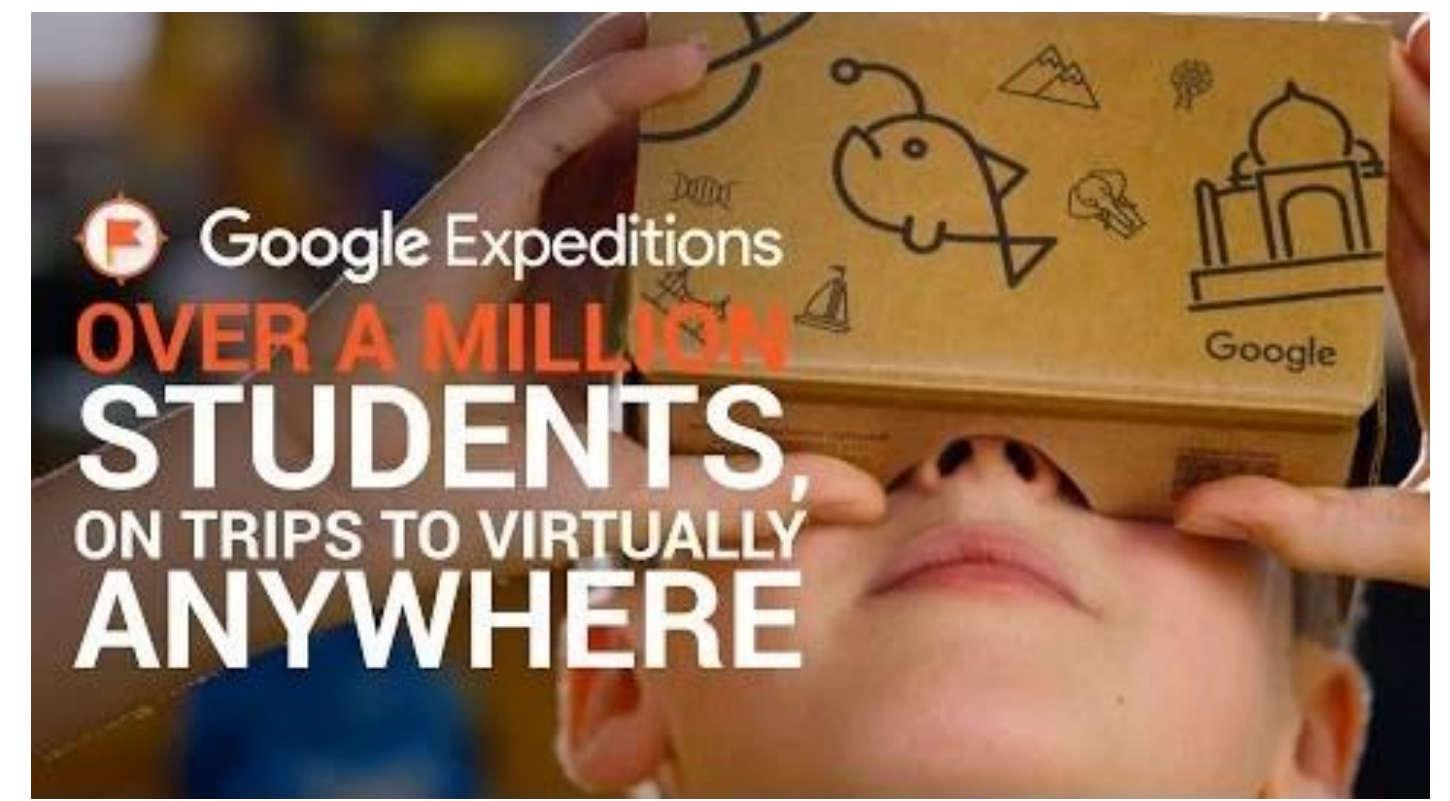

#### Programmi per creazione AR/MR avanzata

- Openspace 3D<https://www.openspace3d.com/>
- Amazon Sumerian <https://aws.amazon.com/it/sumerian/>
- Zappar ZapWorks Studio<https://zap.works/studio/>
- Play Canvas<https://playcanvas.com/>

Con questi programmi è possibile creare applicazioni sia VR che MR con interazioni e logiche avanzate. Sono complessi da usare per chi non è avvezzo alla programmazione.

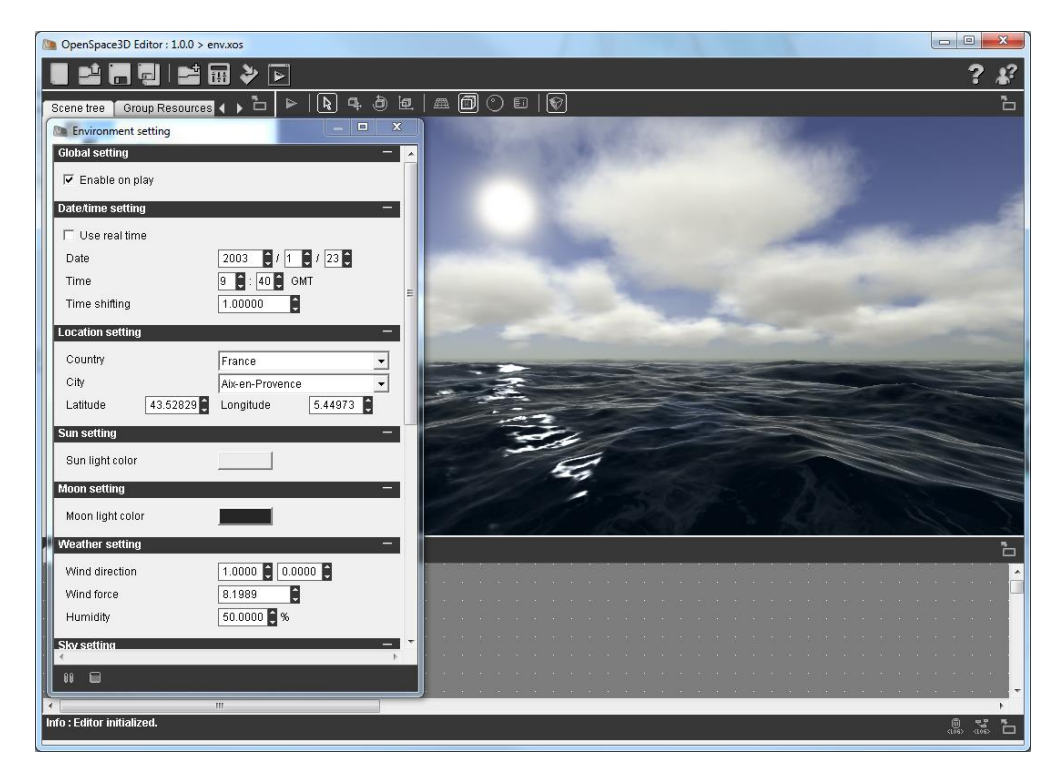

## Programmi per AR (anche) Georferenziata

• GamAR

[https://www.gamar.com](https://www.gamar.com/) / (solo a pagamento)

• ARIS [https://fielddaylab.org/](https://fielddaylab.org/make/aris/) make/aris/ (solo per iOs)

Questi programmi permettono di creare esperienze AR basate principalmente sul sensore GPS. Quindi attivano contenuti virtuali a seconda del luogo nel quale ci si trova.

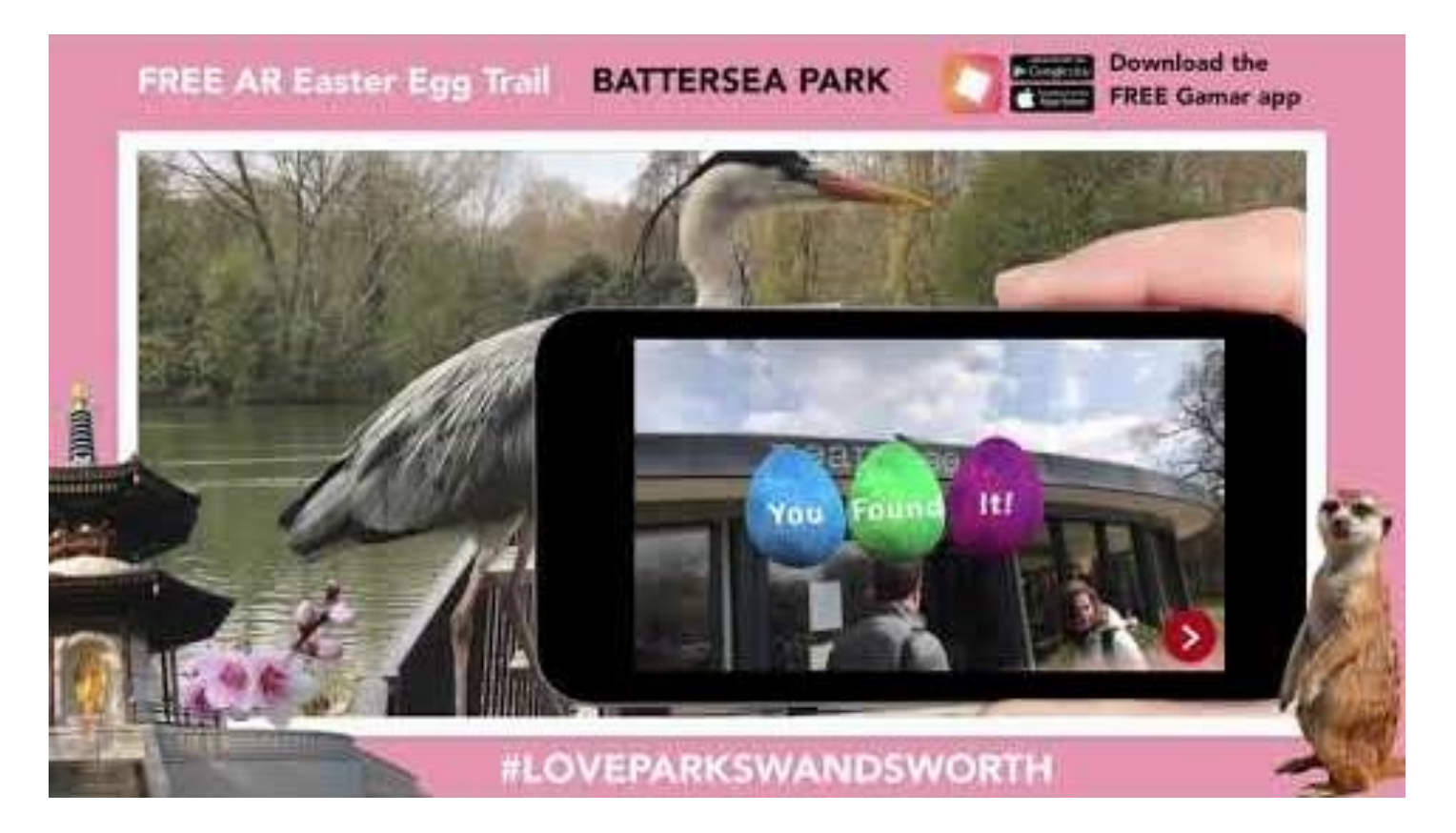

#### App con contenuti AR/VR specifici

- AR Loopa <http://arloopa.com/> (contenuti vari)
- Shapes [3D https://apps.apple.com/us/app/shapes-3d-create](https://apps.apple.com/us/app/shapes-3d-create-geometry-ar/id1455777006)geometry-ar/id1455777006 (solo per iOs)
- Curiscope <https://www.curiscope.com/> (esplora il corpo umano grazie ad una maglietta target)
- Catchy [Words AR https://apps.apple.com/us/app/catchy-words](https://apps.apple.com/us/app/catchy-words-ar/id1266039244)ar/id1266039244 (solo per iOs)
- Merge Cube Apps<https://mergeedu.com/cube> (molte app con molti contenuti diversi, ottima interazione, laboratorio costruzione cubo: **sistema adattativo**)

#### Sketch AR

- Per disegnare aiutati dalla AR
- In un certo senso una AR al contrario
- Moltissimi contesti di applicazione
- https://sketchar.tech/

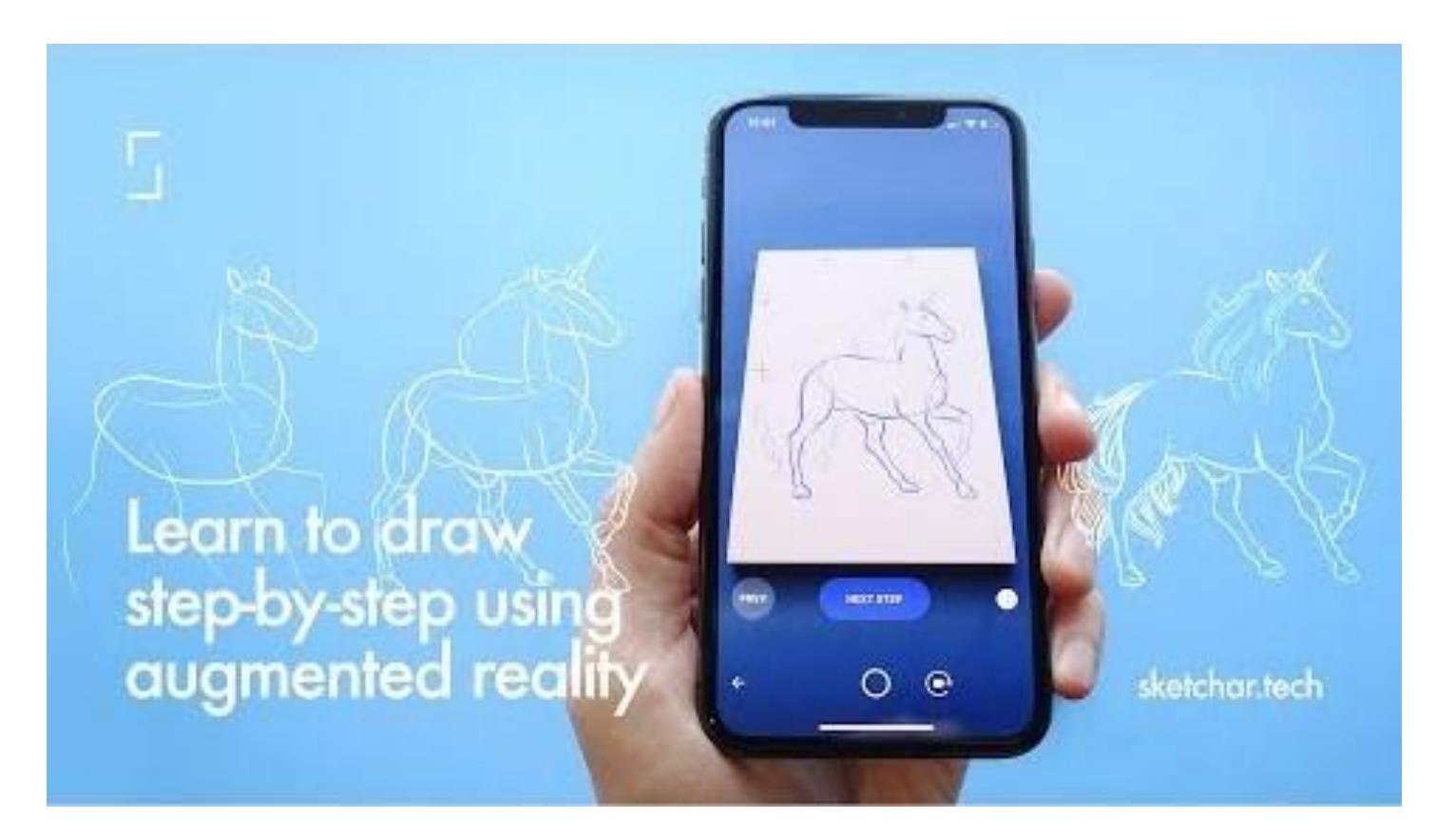

## Vedils e AppInventor 2

- Permettono di creare app per Android con la programmazione a blocchi.
- Vedils aggiunge la possibilità di utilizzare la Realtà Aumentata
- Ottimi anche per caccie al tesoro con il GPS

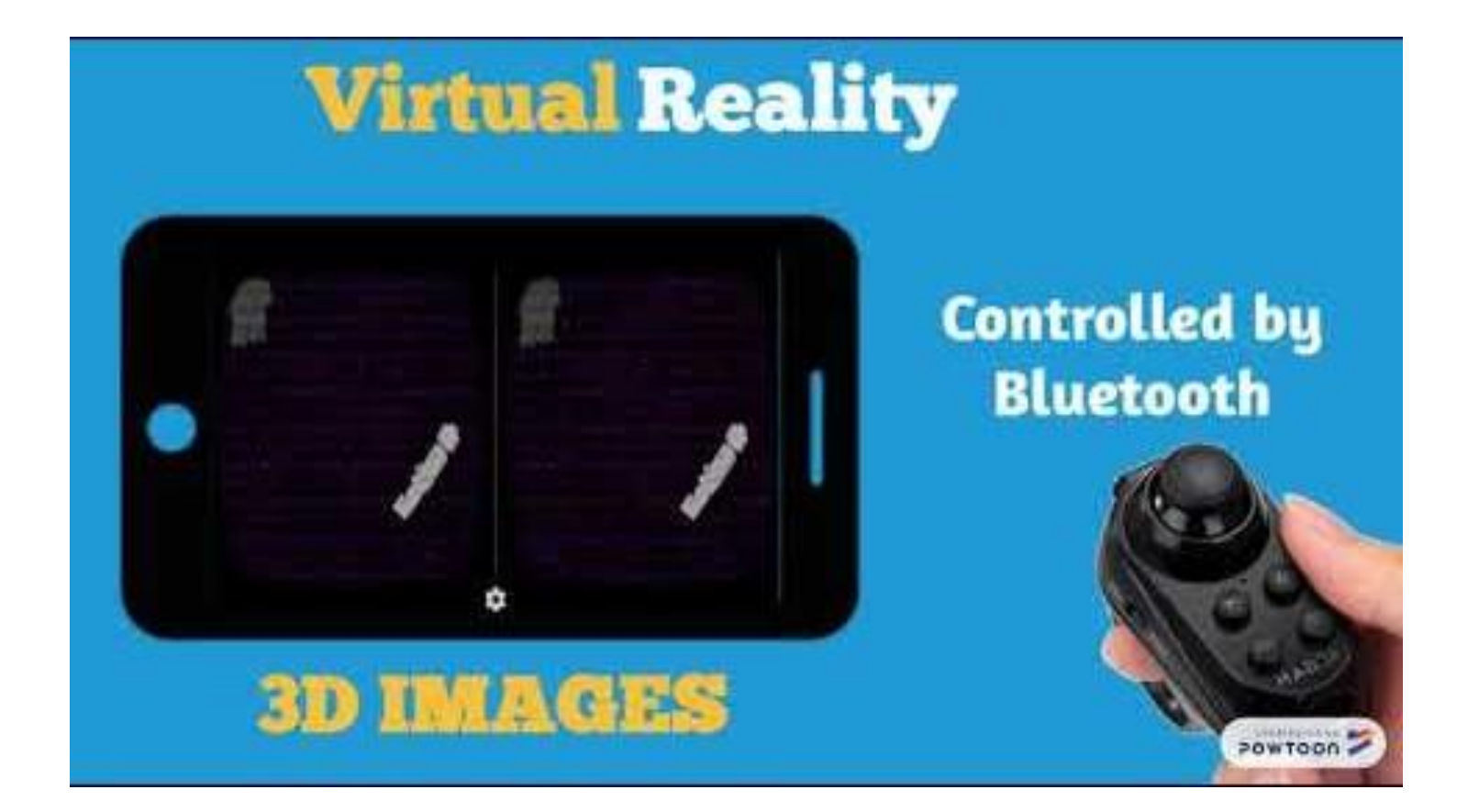

#### … ed esiste anche Scratch AR (AR Spot)

- È un progetto vecchiotto basato sul primo Scratch
- Ma funziona!
- [https://github.blairmac](https://github.blairmacintyre.me/site-archive/ael-2015/research/authoring/arspot/) intyre.me/sitearchive/ael-2015/research/authori ng/arspot/

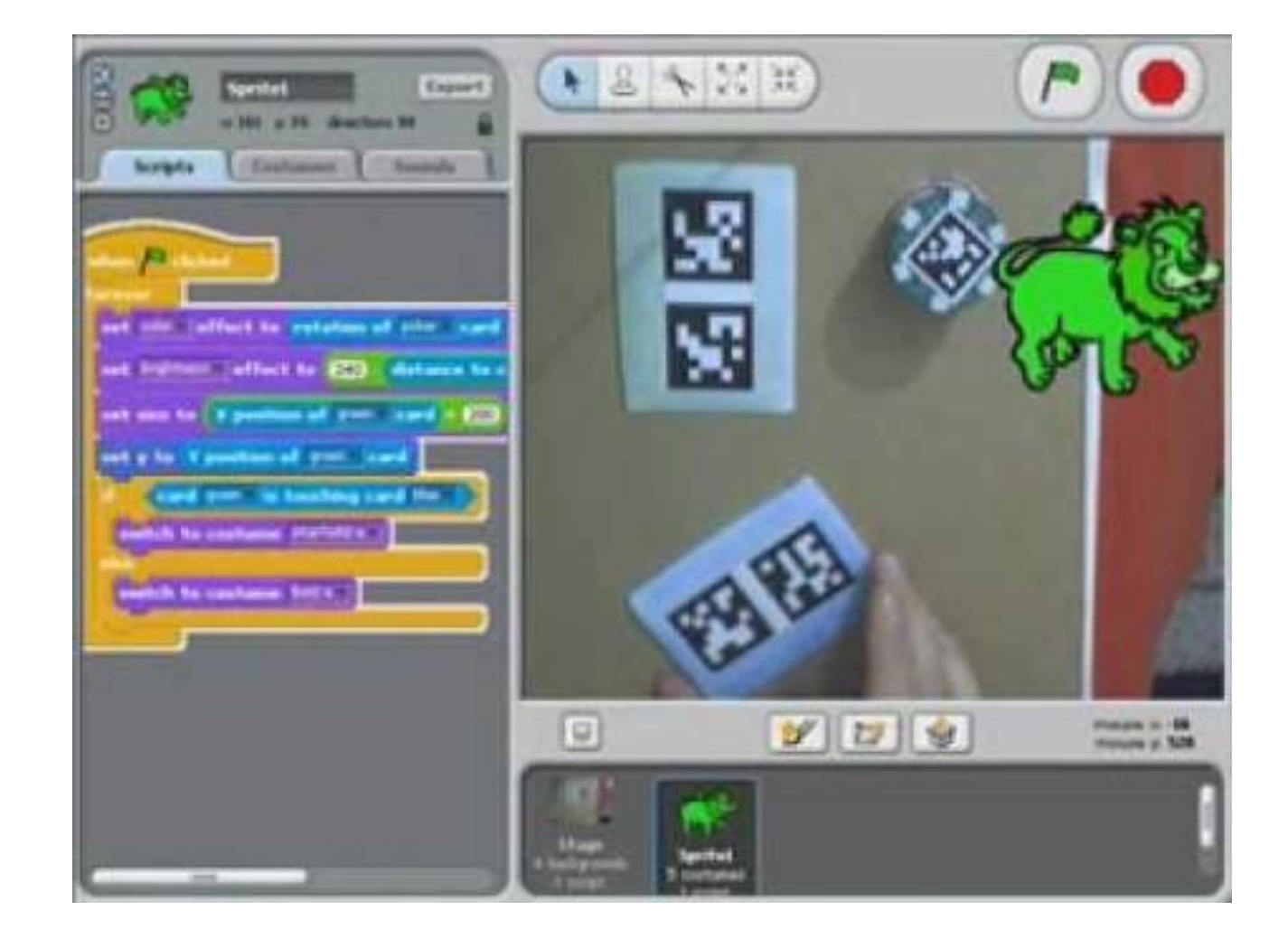

#### Air More, oppure Vysor, e altri…

- Servono a vedere sul proiettore o sulla LIM quello che si vede a schermo del cellulare o tablet
- Questo è importante per far partecipare tutta la classe alla lezione.
- <https://airmore.com/>
- <https://www.vysor.io/>

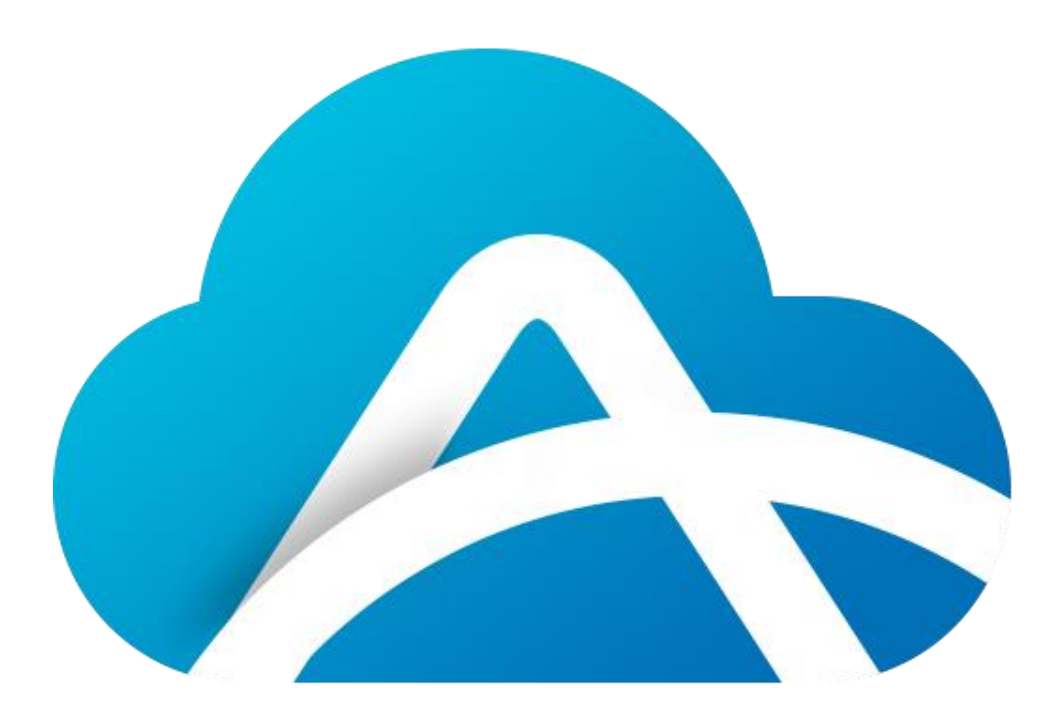

# Dove si trovano gli oggetti 3D?

- 3D Warehouse <https://3dwarehouse.sketchup.com/>
- Google Poly [https://poly.google.com](https://poly.google.com/)
- Tinker CAD <https://www.tinkercad.com/>
- … e potete crearne di nuovi anche con **Paint 3D** e altri tools…

## Ed ora è il vostro turno…

… partite da un **obiettivo** da raggiungere…

… e trovate lo **strumento** adatto per arrivarci!